# 合格通知書同封書類「入学手続について」の修正について

このことについて、以下のとおり修正がありますのでお知らせします。

#### 【修正箇所】

#### 「入学手続について」

■入学手続の手順

2. 入学手続サイト> (1) 入学料納付手続 3

(変更前)

合格通知書に同封されている「入学料免除·徴収猶予事前申請確認票「保 管用]」に入力内容を控え、入学後の手続を確認

(変更後)

## 入学ガイドブック 25 ページの「入学料免除・徴収猶予申請チェックリス ト」に入力内容を控え、入学後の手続を確認

※修正箇所の詳細については、次のページをご確認ください。

合格者の皆様

入学手続について まぁは「入学ガイドブック」の抜粋です。

こちらから必ず詳細をご確認ください。

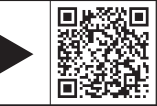

### 合格が分かったら?

❶ まずは必ず、入学手続期間を確認 **2** 入学手続期間になったらWeb入学手続システムへ

❸ Web入学手続システムで手続後は、入学手続書類を提出

■ 入学手続期間は、入試区分ごとに以下のとおりとなります。

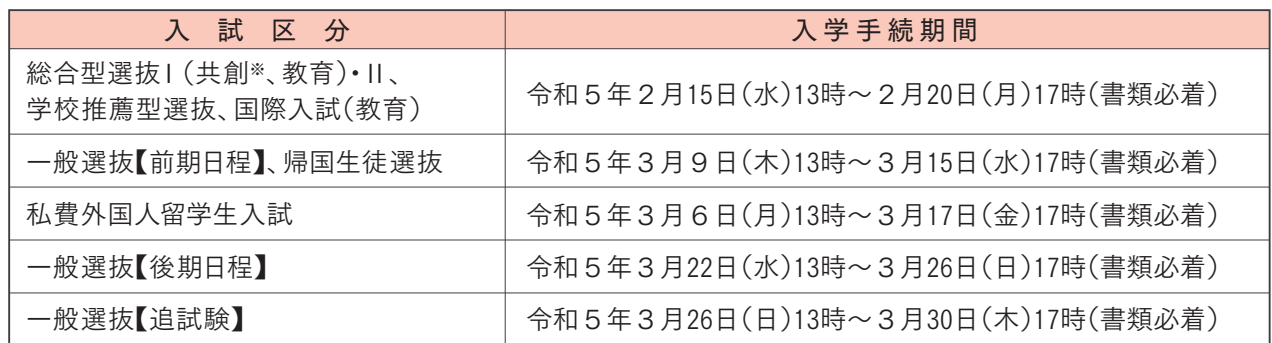

※共創学部の総合型選抜Ⅰ合格者は、入学料の納付については手続済みです。

■ 入学手続では、上記の期間に、①②③の入学手続を行ってください。

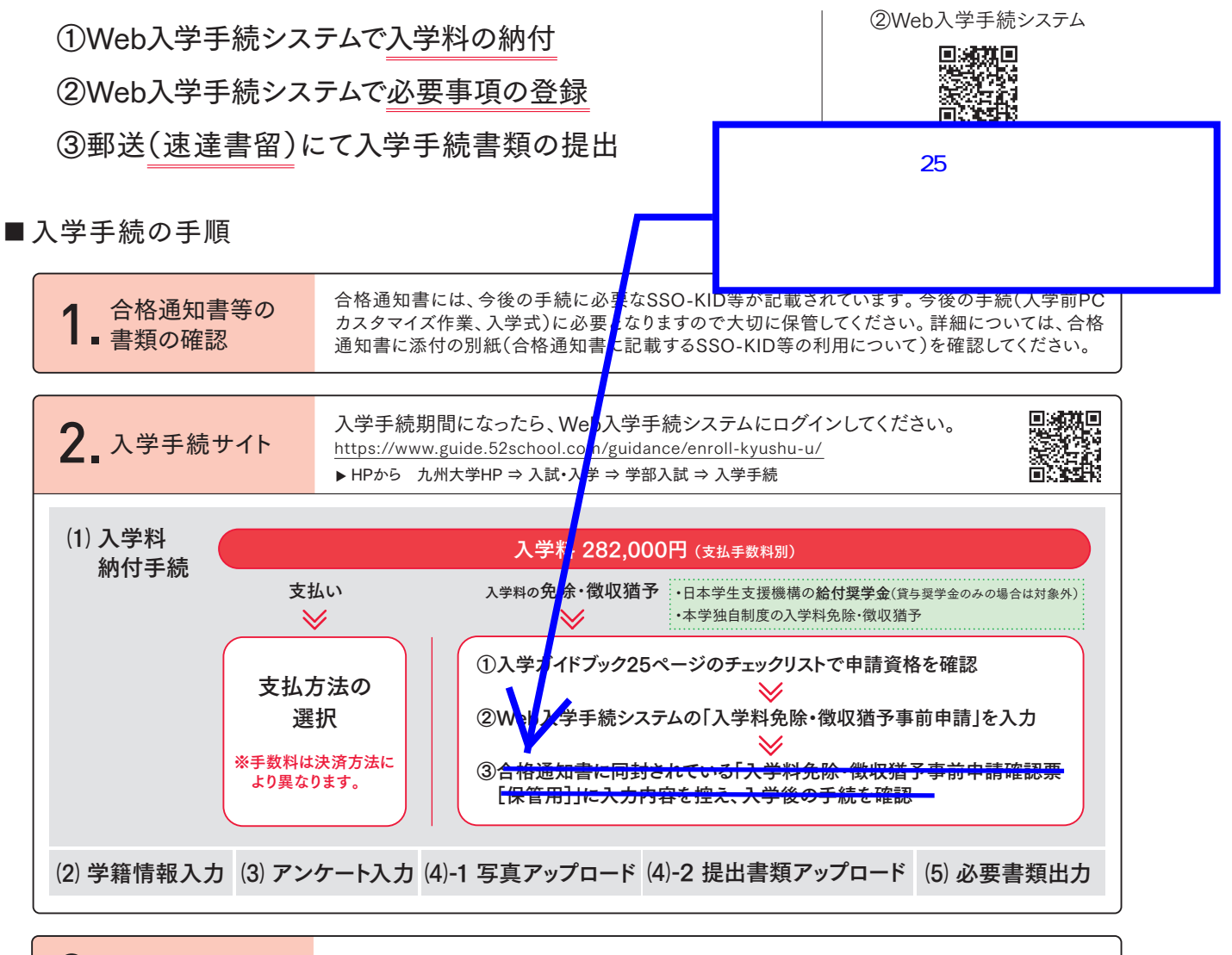

<sup>3.</sup> 郵送 提出が必要な書類を「速達書留」で送付してください。